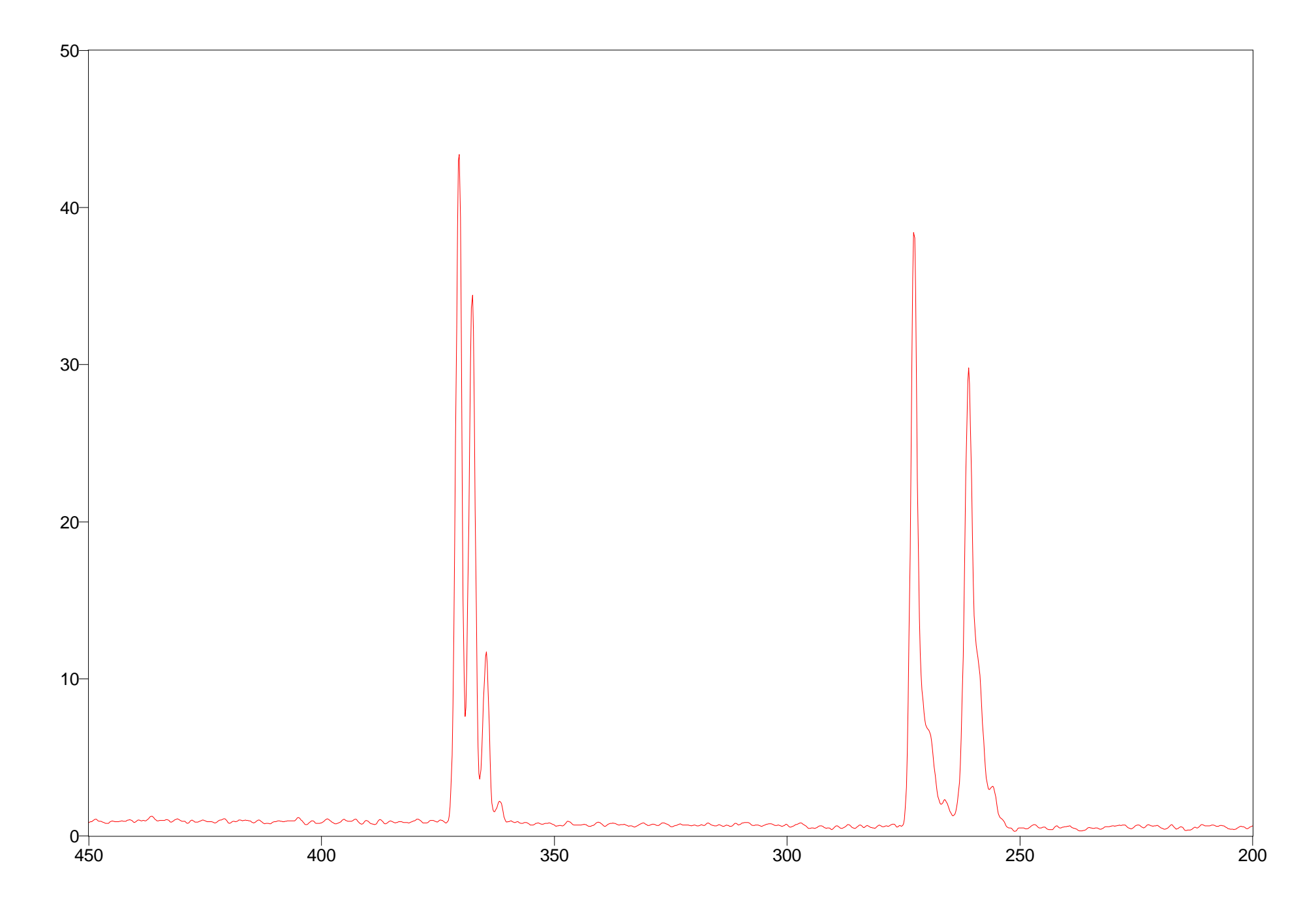

Arbitrary Y / Arbitrary X Arbitrary X and Arbitrary X and Arbitrary Y / Arbitrary X Arbitrary X Apodization=

File #29 = CHCL3\_N 9/7/98 2:17 PM Res=1.000000